# **Configuring Basic File Transfer Services**

Wukpi

 $[$ qw ecp gpcdng tuj uwrrqtv qp c tqwvgt vq cmq y wugtu qp tgo qvg u{uvgou vq gzgewvg eqo o cpfu0 Jqygxgt. qwt ko rngo gpvcvkqp

Hqt vjg ter eqr{ tgswguv vq gzgewvg uweeguuhwnn{. cp ceeqwpv o wuv dg fghkpgf qp vjg pgvyqtm ugtxgt hqt vjg tg o qvg wugtpc o g $\emptyset$ 

Kh {qw ctg y tkwkpi vq vjg ugtxgt. vjg ter ugtxgt

Chvgt {qw xgtkh{ vjg eqppgevkqp. gpuwtg vjcv c VHVR/dqqvcdng kocig ku rtgugpv qp vjg ugtxgt0 Vjku ku vjg u{uvgo<br>uqhvyctg

Kp vjg hqnnqykpi gzcorng.ctqwygtugpfuceqr{qh vjg hkng *iu9/m0;039* kp Hncuj ogoqt{kptgurqpug vqcVHVR<br>TgcfTgswguv0Vjg enkgpv

### **DETAILED STEPS**

È<br>O~^à⇔&|ãá\⇔~^ ãæ&⇔b\æã ↔b €[€F€Ô<br>Vjgkorqtvcpvkphqtocvkqpkpvjkugzcorngkueqpvckpgfkpvjghktuvnkpg EkueqKQU \*vo+00 cpfkpvjgnkpgvjcv<br>dgikpu U{uvgokocighkng000 Vjg EkueqKQU \*vo+00 nkpgujqyuvjg

### Examples

Vjg hkiwtg dgnqy knnwuvtcvgu c pgvyqtm eqphkiwtcvkqp kp yjkej c tqwvgt ku eqphkiwtgf vq cev cu c TCTR ugtxgt hqt c fkumnguu yqtmuvcvkqp0 Kp vjku gzcorng. vjg Uwp yqtmuvcvkqp cvvgorvu vq tguqnxg kvu OCE \*jctfyctg+  $\operatorname{cf} f$ tguu vq

### Examples

Hqt gzcorng. kh vjg FPU ugtxgt cfftguu ku urgekhkgf cu gzvgpfgf fcvc hqt DQQVR tgurqpugu. { qw yknn ugg qwvrwv uko knet vq vjg hqnnqykpi<br/>  $\leq$ 

 $\mathbb{P} \mathop{\sim} |\mathop{\backslash} \mathbb{R} \tilde{\mathbb{A}}$ ujqy cu{pe dqqvr

Úåæ à~→→ }↔^& æ[\æ^äæä äá\á }↔→ âæ bæ^\ ↔^

# **Disabling DNS Reverse Lookup for rcmd**

FPU Tgxgtug Nqqmwr hqt teof ku gpcdngf d{ fghcwnv0 [qw ecp fkucdng vjg FPU ejgem hqt TEOF \*tuj cpf ter+ ceeguu d{ eq o rngwhi vjg vcum kp vjku ugevkqp<

### **DETAILED STEPS**

# **Executing Commands Remotely Using rsh**

Vq gzgewyg c eqo ocpf tgoqygn{ qp c pgyyqtm ugtxgt wukpi tuj. wug vjg hqnnqykpi eqo ocpfu kp wugt GZGE  $\texttt{oqfg}\texttt{<}$ 

### **SUMMARY STEPS**

- 1. gpcdng
- 2. tuj  $\frac{1}{r}$  /x/cfftguu · jquv ;  $\frac{1}{r}$  /wugtwugtpc og \_ tgoqvg/eqoocpf

### DEe70DQ

### **Configuring the Router to Accept rcp Requests from Remote Users**

Vq eqphkiwtg vjg Ekueq KQU uqhvyctg vq uwrrqtv kpeqokpi ter tgswguvu. wug vjg hqnnqykpi eqoocpfu kp inqdcn eqphkiwtcwkqp oqfg

### **SUMMARY STEPS**

1. **gpcdng** 

**2.**

 $\text{d} q \text{v} j$  can qygf vq eqppgev vq vjg

### **SUMMARY STEPS**

- **1. gpcdng**
- 2. **eqphkiwtg** vgt okpcn
- **3. kr hvr wugtpc o g**  $uvtkpi$
- 4. **kr**  $\text{lw}$  **r cuuyqtf**  $\frac{1}{2}$   $\frac{v}{rg}$  *s cuuyqtf*
- **5.**  $Fq$  apg qh vjg hqnnq ykpi $\left\langle \right\rangle$

 $k$ **r hvr rcuukxg** 

**QR**

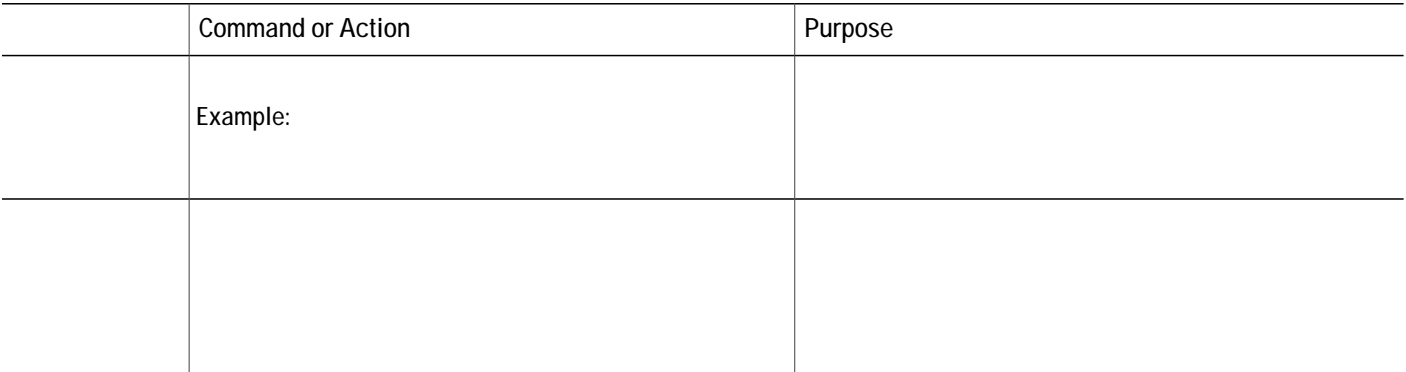